# **HP0-S33Q&As**

Advanced Integration and Management of HP Server Solutions

### **Pass HP HP0-S33 Exam with 100% Guarantee**

Free Download Real Questions & Answers **PDF** and **VCE** file from:

**https://www.leads4pass.com/hp0-s33.html**

100% Passing Guarantee 100% Money Back Assurance

Following Questions and Answers are all new published by HP Official Exam Center

**C** Instant Download After Purchase

**83 100% Money Back Guarantee** 

365 Days Free Update

**Leads4Pass** 

800,000+ Satisfied Customers

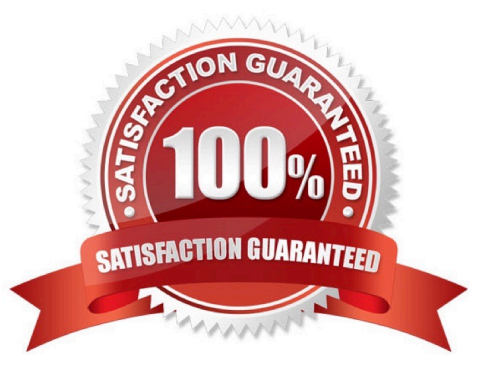

## **Leads4Pass**

#### **QUESTION 1**

You want to add a new network to the existing VC domain managed through VCEM. When you try to access VCM, you get a message that the VC domain configuration is not available from the VCM module and should be performed from the

VCEM level. You cannot locate an option in VCEM to add/modify vNet settings.

What should you do?

A. Put the domain into the maintenance mode using the VCEM and modify the configuration using VCM.

B. Log into HP SIM using the account with the CMS full configuration rights and modify the VC settings using VCEM.

C. Use the RBCL scripts and VC CLI to add/modify vNet.

D. Use the Virtual Connect Support Utility to modify domain settings.

#### Correct Answer: B

#### **QUESTION 2**

To protect virtual running on multiple ESXi 5.0 hosts, a customer decides to configure a High Availability cluster. What are the requirements for this type of cluster?

A. The management network must be configured with the Fast Tolerant option enabled.

B. Enhanced VMotion compatibility mode and Storage DRS must be enabled on the cluster level.

C. Virtual machine must be stored on the datastore available from each member of the cluster.

D. The cluster must be configured using Host Profiles.

Correct Answer: C

Requirements for a VMware HA Cluster

Review this list before setting up a VMware HA cluster. For more information, follow the appropriate cross reference or see Creating a VMware HA Cluster.

All hosts must be licensed for VMware HA.

You need at least two hosts in the cluster.

All hosts need a unique host name.

All hosts need to be configured with static IP addresses. If you are using DHCP, you must ensure that the address for each host persists across reboots. All hosts must have access to the same management networks. There must be at least

one management network in common among all hosts and best practice is to have at least two. Management networks differ depending on the version of host you are using.

ESX hosts - service console network.

**Leads4Pass** 

ESXi hosts earlier than version 4.0 - VMkernel network. ESXi hosts version 4.0 and later - VMkernel network with the Management Network checkbox enabled.

See Networking Best Practices.

To ensure that any virtual machine can run on any host in the cluster, all hosts should have access to the same virtual machine networks and datastores. Similarly, virtual machines must be located on shared, not local, storage otherwise they

cannot be failed over in the case of a host failure. For VM Monitoring to work, VMware tools must be installed. See VM and Application Monitoring. All hosts in a VMware HA cluster must have DNS configured so that the short host name

(without the domain suffix) of any host in the cluster can be resolved to the appropriate IP address from any other host in the cluster. Otherwise, the Configuring HA task could fail. If you add the host using the IP address, also enable reverse

DNS lookup (the IP address should be resolvable to the short host name).

#### **QUESTION 3**

What is a key feature of the HP Sizer for Microsoft Hyper-V 2008 R2?

- A. enables comparisons of different solution configurations
- B. Calls the Salesbuilder Workbench application to create a validated configuration
- C. Ability to direct output into the Microsoft Assessment and Planning tool
- D. Creates a Matrix Operating Environment template (or Cloudmap) from the results

Correct Answer: A

http://h71019.www7.hp.com/ActiveAnswers/us/en/sizers/microsoft-hyper-v2008.html

The HP Sizer for Microsoft Hyper-V 2008 R2 is an automated, downloadable tool that provides quick and helpful sizing guidance for "best-fit" HP server and storage configurations running in a Hyper-V R2 environment. The tool is intended to

assist with the planning of a Hyper-V R2 virtual server deployment project.

It enables the user to quickly compare different solution configurations and produces a customizable server and storage solution complete with a detail Bill of Materials (BOM) that includes part numbers and prices.

#### **QUESTION 4**

How should you implement complete end-to-end 10 GbE network connectivity in a BladeSystem solution?

- A. NC360m mezzanine cards and Cisco 3120G switch
- B. Flex-10 mezzanine cards and ProCurve 6120G/XG switch

### **Leads4Pass**

- C. FlexFabric mezzanine cards and Cisco 3120X switch
- D. Flex-10 mezzanine cards and ProCurve 6120XG switch

```
Correct Answer: D
```
http://h18004.www1.hp.com/products/blades/components/ethernet/6120xg/index.html

#### **QUESTION 5**

Which features are activated by the Smart Array Advance Pack (SAAP)? (Select two)

- A. Online spare configuration
- B. User selectable-strip sizes
- C. Zero Memory configurations
- D. Mirror splitting
- E. RAID 6 and RAID 60

Correct Answer: DE

Reference: http://h20000.www2.hp.com/bizsupport/TechSupport/Document.jsp? (See lang=enandcc=usandtaskId=115andprodSeriesId=428936andprodTypeId=15351andobjectID=c02793166 the bulleted point at the end of the page)

When activated with a registered license key, SAAP provides the following features:

RAID 6 (ADG).

RAID 60.

Advanced Capacity Expansion.

Mirror splitting and recombining in offline mode.

Drive Erase.

Performance optimization for video on demand.

[Latest HP0-S33 Dumps](https://www.leads4pass.com/hp0-s33.html) [HP0-S33 VCE Dumps](https://www.leads4pass.com/hp0-s33.html) [HP0-S33 Exam Questions](https://www.leads4pass.com/hp0-s33.html)